# **New: Oracle BI Publisher 12c Release 12.2.1.1 is available!**

With great new features…

#### **For End Users**

### **Deliver documents to Oracle Document Cloud Service**

Oracle Documents Cloud Service is an enterprise content collaboration solution with rich social features that gives you the file sync and share capabilities. You can now create Oracle Document Cloud Service as a new delivery channel in Oracle BI Publisher and deliver reports to this cloud storage from both on-premise or cloud deployment of BI Publisher.

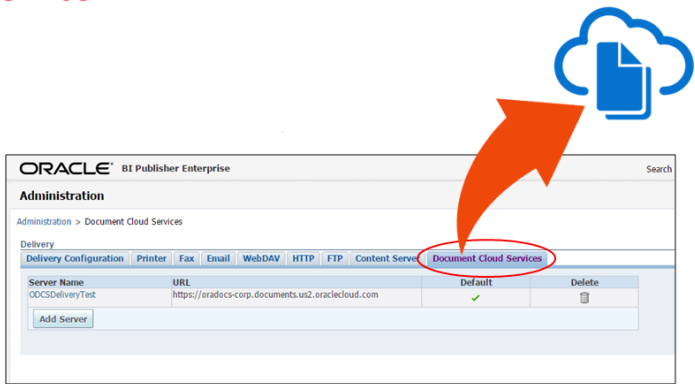

#### **For Report Authors**

#### **Use WebCenter Content as a Data Source**

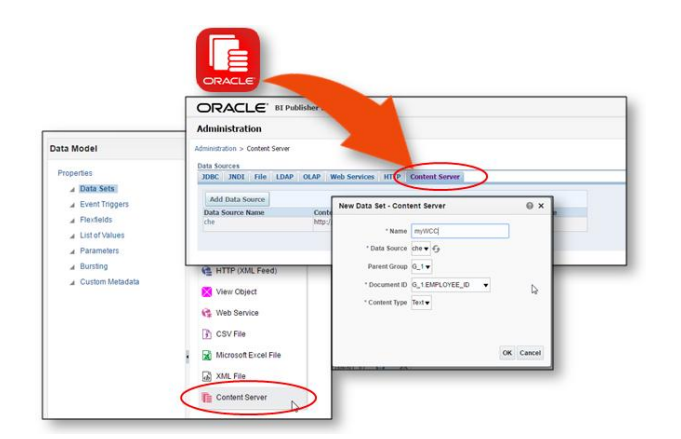

Now you can read text data files from WebCenter Content. Administrator has to first create a Content Server data source and then you can create Content Server as a data set in BI Publisher data model and retrieve text data files stored in Web Center Content by Document ID. The data in the text files can then be displayed in a report output using any layout template.

### **Attach PDF to your Invoices**

Often there is a requirement to send PDF attachments along with invoices to customers. At times these are even contractual obligation and sending these PDF attachments through email becomes an offline process, with no confirmation if the customer has read the PDF attachment. Now BI Publisher has introduced an ability to attach PDF along with your PDF documents. You will be able to retrieve these PDF attachments from WebContent Server, attach and deliver along with your invoices through any delivery channel.

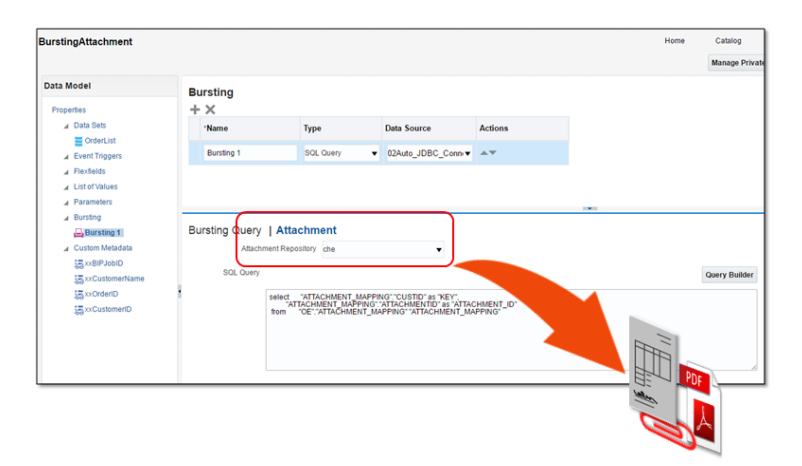

### **Integrate using RESTful APIs**

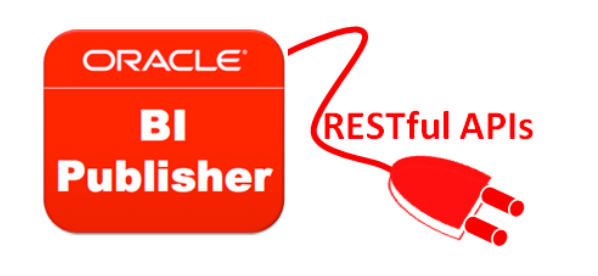

Oracle BI Publisher introduces a set of REST APIs that will allow you to view reports from within an application. The REST APIs are lightweight and easy to integrate compared to SOAP based web services. It uses a URL based approach to connect to the BI Publisher Server and uses JSON objects to contain data.

### **Deliver E-mail Body in HTML format along with Report as attachment**

Now you can format the body of the email using HTML for any normal scheduled job or for a bursting job. You can use standard HTML 4 formatting tags to create the email body, include logo or other images, hyperlinks etc. The report will be generated as an attachment to the email.

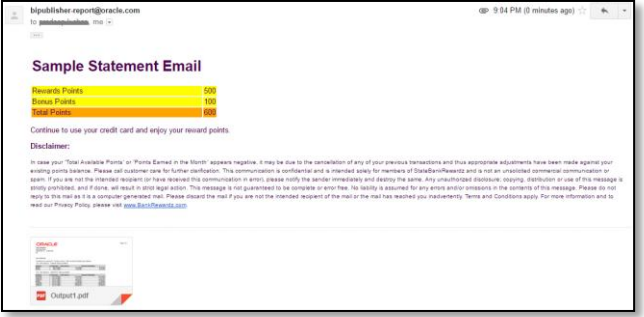

#### **For Administrators**

#### **Manage Custom Fonts**

To apply custom font to your report, you had to store the custom font in a specific folder, which can be managed by the server administrator for an on-premise deployment. But if you have BI Publisher deployed on cloud, access to file system may be restricted for even the Administrator role.

No worries! Now with this release you will be able to manage custom fonts as a self service feature. You can upload and manage custom fonts from the Administration page and once uploaded these custom fonts can be managed and displayed in reports similar to the shipped fonts from Administration page.

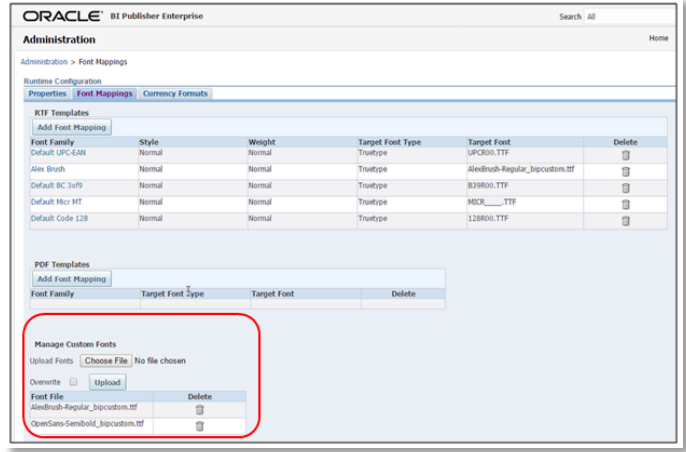

### **Manage PGP Keys for FTP Delivery Encryption**

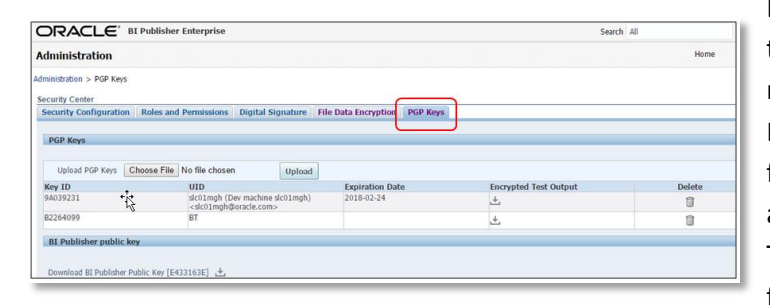

PGP Encryption of reports during FTP delivery has been there as a feature; however there were manual steps to request and to apply the PGP Keys in the environment. Now Administrators can upload and manage PGP Keys from the Administration page and the Filter Command is automatically populated on selection of the PGP key. Therefore, FTP delivery encryption is now a self service feature and a matter of just few clicks.

### **Manage large size reports better. Use Dynamic Memory Guard**

You can now manage the large reports by having a granular control on the type of template. The PDF, Excel and XPT templates can now be treated different from RTF/XSL/XSLFO/eText templates. We can separately configure the limits for online and offline (scheduled) reports. Moreover, these limits can be made dynamic by use of variables, system defined function, operators etc. So with changing data you will not have to change the memory guard configuration, the dynamic memory guard will adjust by the defined formula or calculation.

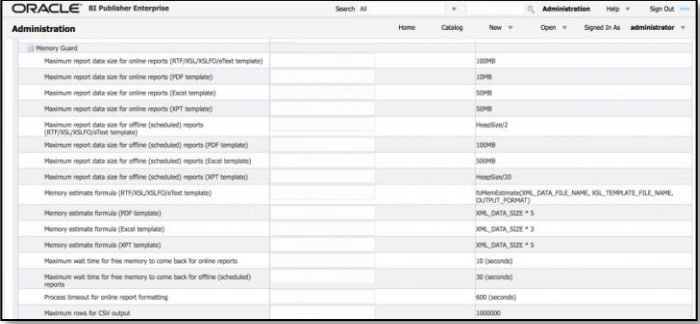

# **Worried about File Data Security on Cloud? Enable Encryption**

Now you can host your data files on cloud without the fear of unauthorized user able to access the data file by logging directly to the file system. Your data files (XML, Excel, CSV) will be encrypted at the time of uploading the files on the server. The report author or data model designer will notice no difference in UI behavior, but internally the data files and even sample data will always be encrypted.

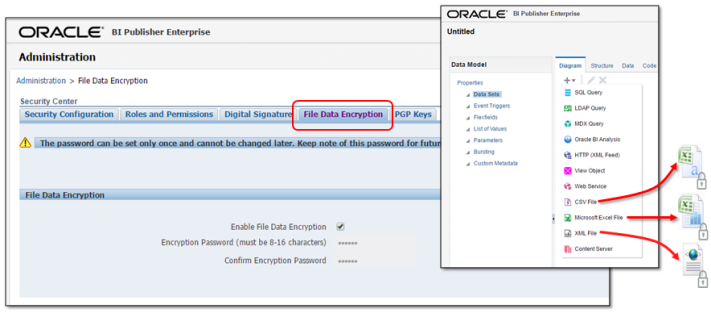

## **Want to learn more about Oracle BI Publisher?**

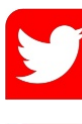

Follow us @bipublisher for our latest news, inside scoop, or tweet us your feedback!

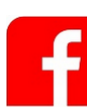

Connect with other BI Publisher professionals!

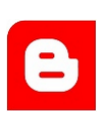

Find How-to and solutions over 500 blog articles!

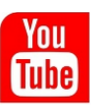

Subscribe our channel and check our introduction and How-to videos!

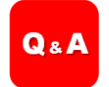

Ask any question you have and get answered at our Discussion Forum!